# 夏の星空の観察方法について

環境省では、星空観察を通じて光害(ひかりがい)や大気汚染等に気づき、環境保全の重要 性について関心を深めていただくことに加え、良好な大気環境や美しい星空を地域資源(観光や 教育)としても活用していただくことを目指し、平成30年度から星空観察を推進しています。

## 1.肉眼による観察

### 観察期間 : 令和5年8月7日(月) ~8月16日(水)

観察時間 : 日没1時間半後~ (事前の申込みは不要です)

※暗い環境に時間をかけて目を慣らすと(目安 10 分以上)、微かな星が見えてきて 観察しやすくなります。

#### (1) 「天の川」の観察

- ① 「8月の星図」をご覧いただき、「天の川」付近にある星座(はくちょう座/たて座/いて座) の位置を確認します。
- ② 「天の川観察シート」をご覧いただきながら、肉眼(メガネをかけた方はそのまま)により、それ ぞれの星座付近の「天の川」が見えるかどうか観察してみましょう。

#### (2) GLOBE AT NIGHTへの参加によるはくちょう座またはヘルクレス座周辺の星の観察

- ① 肉眼(メガネをかけた方はそのまま)により、はくちょう座またはヘルクレス座を中心とした 領域の星を観察します(観察地点の緯度や観察時刻により、見やすいほうの星座を使って 観察してください)。その見え方が、「GLOBE AT NIGHT 観察シート」にある8つの星図のど れに一番近いか観察してみましょう。(観察時の雲量も合わせて観察してください)
- ② 観察結果は、ダークスカイ・ジャパンのウェブサイト(https://idatokyo.org/gan/) から報告すると、世界中にデータが共有されます。奮ってご参加ください。

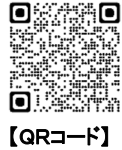

(参考) GLOBE AT NIGHT(夜空の明るさ世界同時観察キャンペーン) とは

アメリカ国立科学財団光・赤外線天文学研究センター(NOIRLab)、天文教育支援センター(CADIAS)およびダ ークスカイ・インターナショナルの主催で2006年から行っている取組で、一般の方に夜空を見上げていただ き、その見え方が観察シートにある8つの星図のどれに一番近いか観察していただくものです。観察結果を専 用ウェブページから報告すると、即座に世界中に共有されるため、世界のどこで星座がはっきり見えるかが 明らかになります。

## 2.デジタルカメラによる夜空の明るさ調査

### 観察期間 : 令和5年8月7日(月) ~ 8月20日(日)

観察時間 : 日没1時間半後~日没後3時間半の2時間

(例:日没17時の場合/18時30分~20時30分)

#### データ投稿期間 : 令和5年8月7日(月) ~ 9月11日(月)

○継続観察登録地点の調査・・・撮影データを詳細に解析し、結果は後日環境省ホームページに公表 します(個別に結果をお知らせすることはありません)。

○継続観察登録地点以外の調査・・・昨年度までの調査において正しく分析されたカメラ機種に限り、 撮影データを自動解析し、速報値を算出し即時表示します。※カメラの対応機種については、報告サ イトをご確認ください。

#### ① 使用できるカメラとレンズを用意します

RAW形式で保存可能なレンズ交換式デジタル一眼カメラ(2008年発売以降の機種を推奨)を 使用します。使用できるレンズは、カメラのセンササイズがAPS-Cの場合は35 mm前後(26〜 52 mm程度)、フルサイズの場合は50 mm前後(40〜85 mm)、フォーサーズの場合は25 mm前 後(20〜42 mm程度)の焦点距離で、F値(撮影時の設定)を5.6に設定できるものです。

#### ② カメラを設定します

カメラのダイヤルを「M」(マニュアル)に合わせます。

カメラの設定画面で、シャッター速度 30秒、F値 5.6、ISO感度 800とし、写真画像の保存形式 をRAW、長秒時ノイズ低減をON、高感度ノイズ低減をOFF、フォーカスモードをMFにします。 ※分析に使用するため、カメラの時計は正確に合わせ、観察時間内に撮影しましょう。

#### ③ 夜空を撮影します

カメラに記録メディアを入れ、三脚にセットします。遠くの風景でピントを合わせます。 カメラは 真上(天頂)に向け、画面の長辺が東西方向に向くように調整します。(厳密に合わせる必要は ありません。)

シャッター速度30秒で撮影します。なお、撮影中に薄雲がかかってしまった場合は、撮影を中 断し、雲が通りすぎるのを待ちます。

#### ④ 撮影データを確認します

画面の左から右方向に星が流れて写っていることを確認します。 星は少しずつ位置が移動しているので、30秒間でほんの少しずれて写ります。

#### ⑤ 撮影したデータを送ります

撮影が終わったデータを報告サイト(https://hoshizora-kansatsu.astroarts.co.jp/) に送信してく ださい。正しく解析するため、以下の撮影条件に合わないものはデータ投稿が受け付けられな いことがあります。ご了承ください。

(撮影条件) RAW形式、シャッター速度15〜60 秒、F 値 2.8〜8、焦点距離が 35mm フィルム 換算で 40〜85 mm、ISO 感度 400〜1600であること(②は推奨設定値です。)

※データを投稿する際、地点登録番号の入力が漏れている場合は、継続参加登録データ として取り扱いできない可能性があるので、投稿前に必ずご確認ください。

デジタルカメラによる夜空の明るさ調査は、今後、星空の地域資源としての活用に資するため、 継続的なデータの蓄積を経て、地域ごとの夜空の明るさの段階分けを予定しています。 継続観察(夏と冬の2回)への参加を希望される団体又は個人の方は、環境省(hikari@env.go.jp) まで、ご登録をお願いします。

なお、継続観察地点の新規登録は、登録数が少ない都道府県についてのみ受け付けますので ご了承ください。 (※登録方法は、別添3「デジタルカメラによる夜空の明るさ調査」継続参加者事 前登録方法を参照してください。)

https://www.env.go.jp/air/life/hoshizorakansatsu/index.html

## 令和5年度夏期の観察期間中の日没、天文薄明の終わり及び月の条件

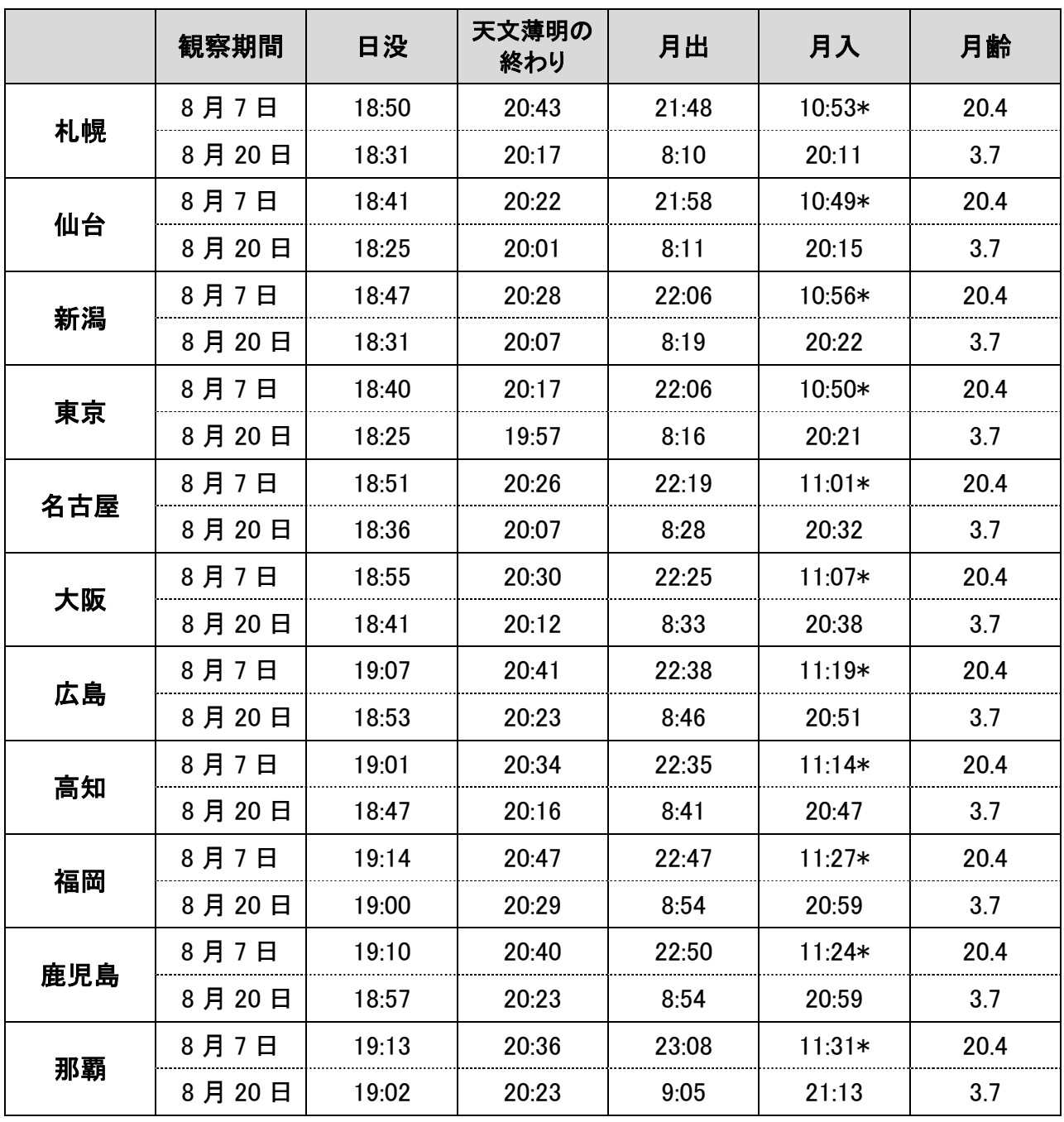

※「天文薄明の終わり」の時刻以降が、星空観察に適した時間帯です。 \*印:日付が変わり翌日の午前時刻を指す。

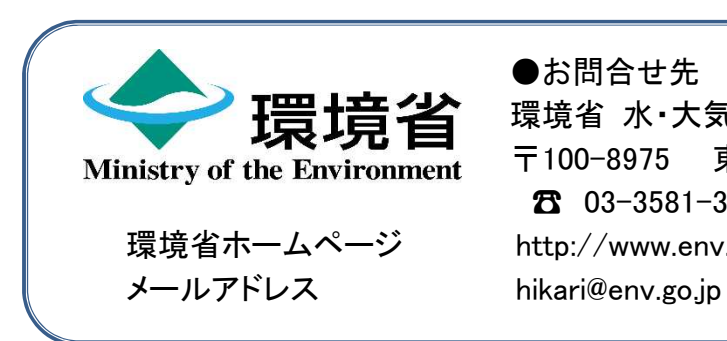

●お問合せ先 環境省 水・大気環境局 環境管理課 環境創造室 〒100-8975 東京都千代田区霞が関 1-2-2 ☎ 03-3581-3351(代表) 環境省ホームページ http://www.env.go.jp/index.html